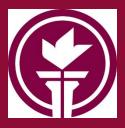

#### CSC2430

File I/O part 2

# Review: File I/O

- Header file:
  - #include <fstream>
- Declaring variables
  - You declare a variable of type ifstream for reading or of type ofstream for writing
- Associating your file with the variable:
  - You need to either specify the filename in the constructor, or use the open method to make the association
- Reading from or writing to file
  - Works nearly the same as console I/O
- Disassociating your file with the variable:
  - If you specified the filename in the constructor let the destructor close it. If you used the open method, then call close method when you are done with the file

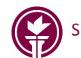

#### Streams as parameters

• Streams are ALWAYS pass-by-reference (&)

```
• Example: Function to open files:
void openOutputFile (ofstream& fout)
{
   string name;
   cout << "Enter the name of the file (complete path): ";
   getline (cin, name);
   fout.open(name);
   if (fout.fail())
       cout << "Cannot open \" << name << "'\n";</pre>
       exit (1);
```

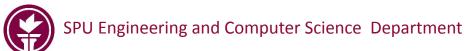

## Example: writing a line of text

```
#include <iostream>
#include <fstream>
using namespace std;
int main()
    ofstream fout("greeting.txt");
    if (fout.fail())
        cerr << "Can't open file." << endl;</pre>
        return 1; // ret code 1 indicates error
    fout << "Hello World!" << endl;</pre>
    return 0;
```

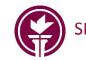

### Example: reading a line of text

```
#include <iostream>
#include <fstream>
#include <string>
using namespace std;
int main()
    ifstream fin;
    string line;
    fin.open("greeting.txt");
    if (fin.fail())
        cerr << "Can't open file." << endl;</pre>
        return 1; // ret code 1 indicates error
    getline(fin, line);
    cout << line;</pre>
    fin.close();
    return 0;
```

SPU Engineering and Computer Science Department

# What can do with your stream?

- For ofstream
  - Use <<
  - Use I/O manipulators don't forget #include <iomanip>

#### For ifstream

- Use getline (fin, line) to read a whole line of text
- Use >> number to read a number
- Use >> string to read a sequence of non-whitespace characters
- Use fin.get(ch) to read next character
- Use fin.ignore( n, ch ) read up to n characters or until it hits ch
- Use  $\texttt{fin.peek}(\)$  to return next character without reading it
- Use fin.tellg() to return the current position in the file
- $\bullet$  Use fin.seekg( <code>pos</code>) to move to position <code>pos</code> in the file

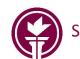

# Reading through a file

• Read through the file with getline can be done with simple loop while (getline(fin, line)) cout << line << endl; //do something with data

- But if you have multiple data items per line or numeric data to read, you will want to use >>
- •When using >> to read through a file, you might want to do an initial read before starting loop to "prime" the read

```
fin >> data;
while(!fin.eof())
{
    cout << data << endl; //do something with data
    fin >> data;
}
```

• This assumes that the last line of file ends with '\n'. What happens if that's not the case?

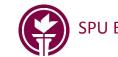

#### Your turn...

- Pair up with your neighbor to write this function:
- Write this function called skipWhite that reads past any "space" character until the next character to be read is some other character or EOF
- Recall that your parameter MUST be a reference parameter
- You will want to use fin.peek();
- Use the isspace (ch) function in <cctype>
- You can call fin.ignore() with no parameters and it will simply read & discard the next character (so long as you are not at EOF)
- •2) Revise the following code to use skipWhite function so it works no matter whether or not your file ends with `\n'. Expect to do a total rewrite of the logic!

```
fin >> data;
while(!fin.eof())
{
    cout << data << endl; //do something with data
    fin >> data;
}
```

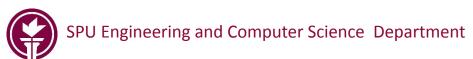

#### Solution to exercise

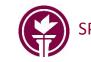

SPU Engineering and Computer Science Department

## Solution to exercise

```
void skipWhite(ifstream& fin)
{
    int ch;
    while(true)
    {
        ch = fin.peek();
        if ( !isspace(ch))
            break;
        fin.ignore(1);
    }
}
```

// Echo the file to console
skipWhite(fin);
while(!fin.eof())

fin >> data; cout << data << endl; skipWhite(fin);

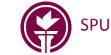

í

# Can you mix getline and

- What does getline do?
  - Read characters into string variable until read a \n (end of line)
  - The \n is discarded (not put into string variable)
- What does >> do when used with a string variable?
  - Reads and discards initial sequence of whitespace characters (blanks, \t tab, \n end of line)
  - Reads sequence non-whitespace characters and put into string variable
  - When it looks ahead and sees a whitespace character, it stops and leaves the whitespace character unread

How could calling skipWhite help?

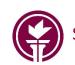

So, if your file looks like this...

Hi There

What happens when each code fragment is run?

ifstream fin("yourFile")

```
getline(fin, line);
fin >> str;
```

| ifstream fin | ("yourFile") |
|--------------|--------------|
| fin >> str;  |              |
| getline(fin, | line);       |

```
ifstream fin;
string str, line;
fin.open("afile.txt");
getline(fin, line);
fin >> str;
cout << "line = " << line << endl;
cout << "str = " << str << endl;
fin.close();
```

```
fin.open("afile.txt");
fin >> str;
getline(fin, line);
cout << "line = " << line << endl;
cout << "str = " << str << endl;
fin.close();</pre>
```

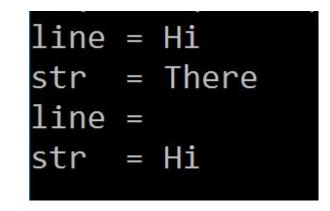

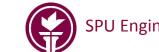

## Behind the scenes with ofstream

Writing to a file
ofstream fout("myFile");

fout << "Hello World!" << endl; fout << "We're in CSC 2430";</pre> cout also buffers output, but it coordinates
with cin so output gets flushed before cin is
read. Why?

#### Output initially "buffered" in memory

#### H e l l o W o r l d ! \n W e ' r e i n C S C 2 4 3 0

- By default, what you write to an <code>ofstream</code> is first saved up in a "buffer" (block of memory).
- Write is delayed until buffer is full, you call "flush", or file is closed.
- Why is this done? Better performance!
- What do you think your file would contain if your program crashes before all the data is flushed to disk?

Eventual "flush" to storage device Storage

Device

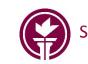

### Behind the scenes with ifstream

Reading from a file
ifstream fin("myFile");
string line;

getline(fin, line);

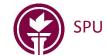

### Behind the scenes with ifstream

```
Reading from a file
ifstream fin("myFile");
string line;
```

```
getline(fin, line);
```

Read here

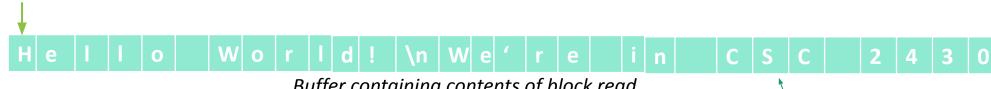

Buffer containing contents of block read

• An ifstream object reads a whole block of data from the file into an in memory "buffer"

Block read from storage *into buffer* 

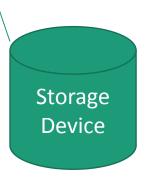

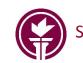

### Behind the scenes with ifstream

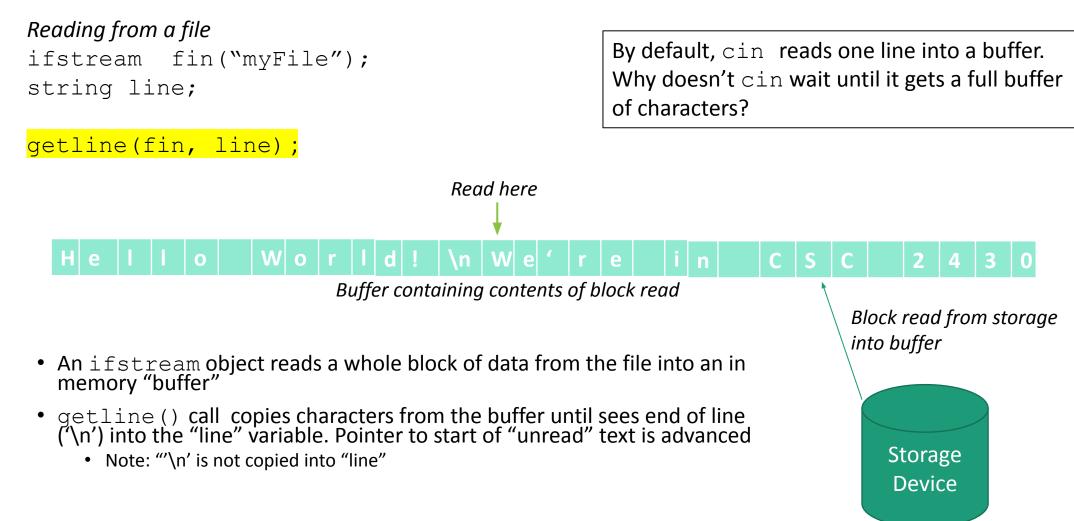

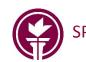

## What about wide characters?

• Use wifstream and wofstream instead...

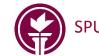

<u>https://github.com/arias-spu/CSC-CPP-Examples</u>

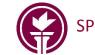